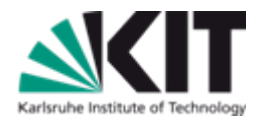

## **Using KVK as a technical base for "Virtual Catalogue of European Historical Bibliographies"**

#### **Uwe Dierolf Library of the Karlsruhe Institute of Technology (KIT)**

KIT-BIBLIOTHEK

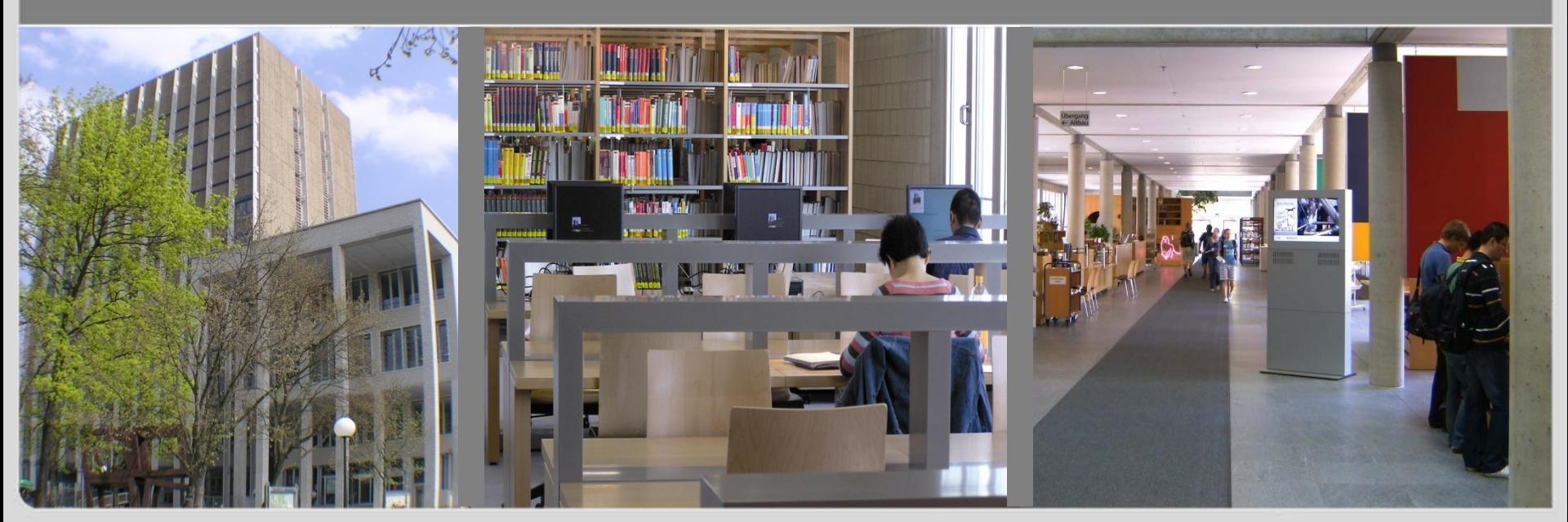

KIT – Universität des Landes Baden-Württemberg und nationales Forschungszentrum in der Helmholz-Gemeinschaft

## **KIT vs. University of Karlsruhe**

- University of Karlsruhe
	- 18.000 students
	- 4.000 researchers and administrative staff
- Forschungszentrum Karlsruhe
	- 4.000 researchers
- $\blacksquare$  KIT = University + Forschungszentrum
- Distance 10 km

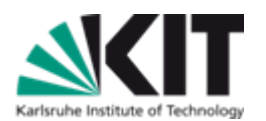

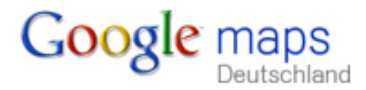

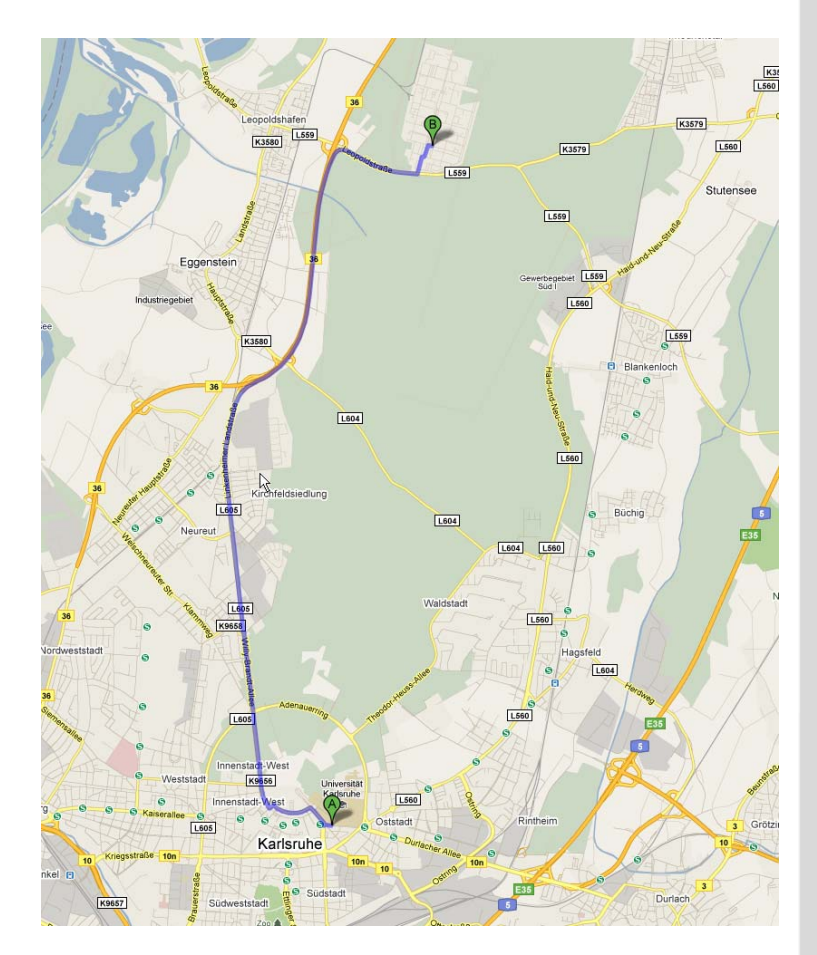

### **KIT Library - pictures**

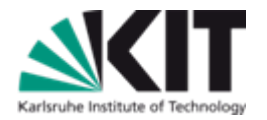

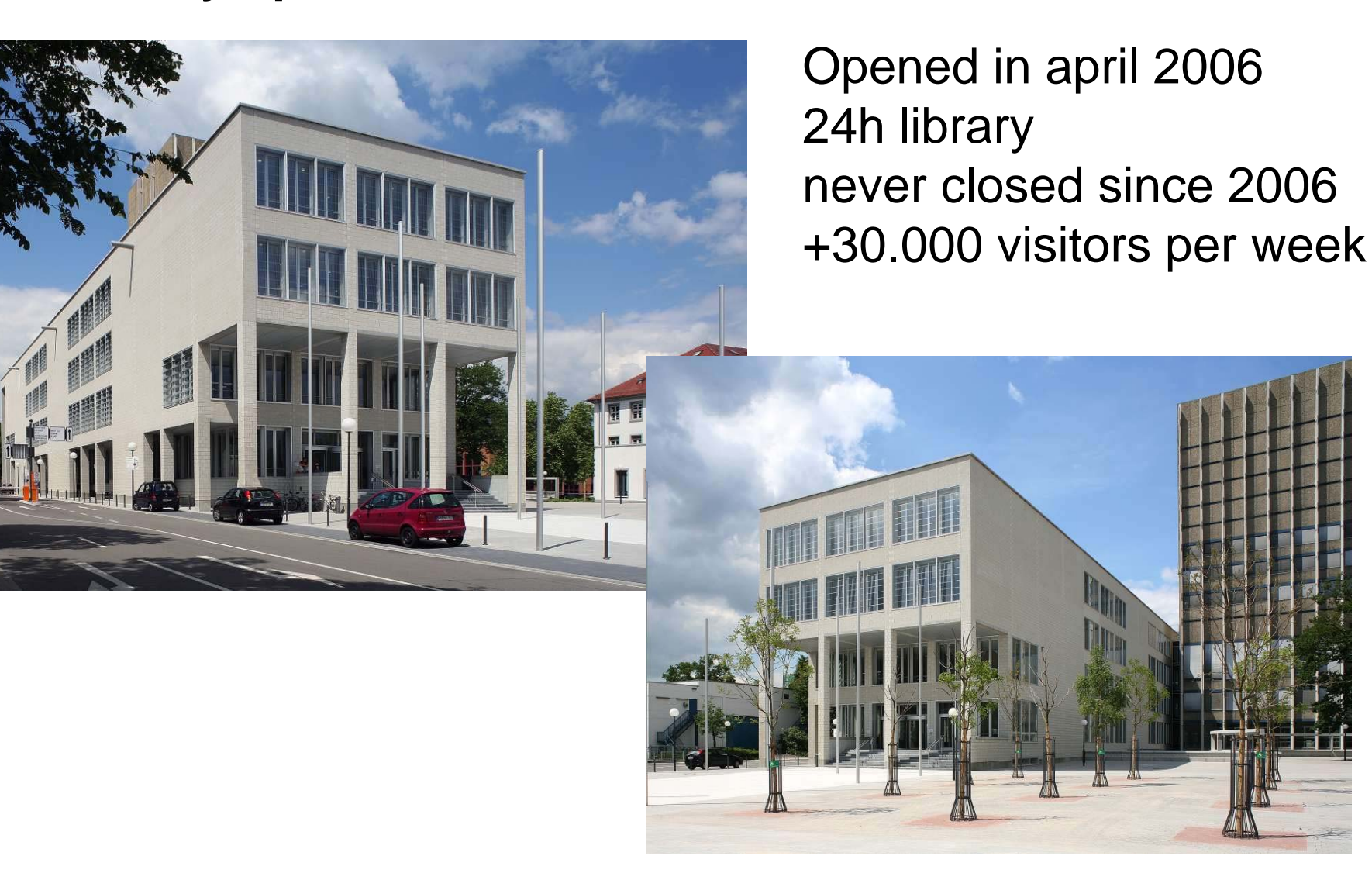

### **KIT Library – more pictures**

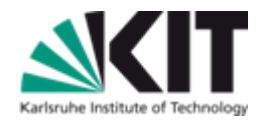

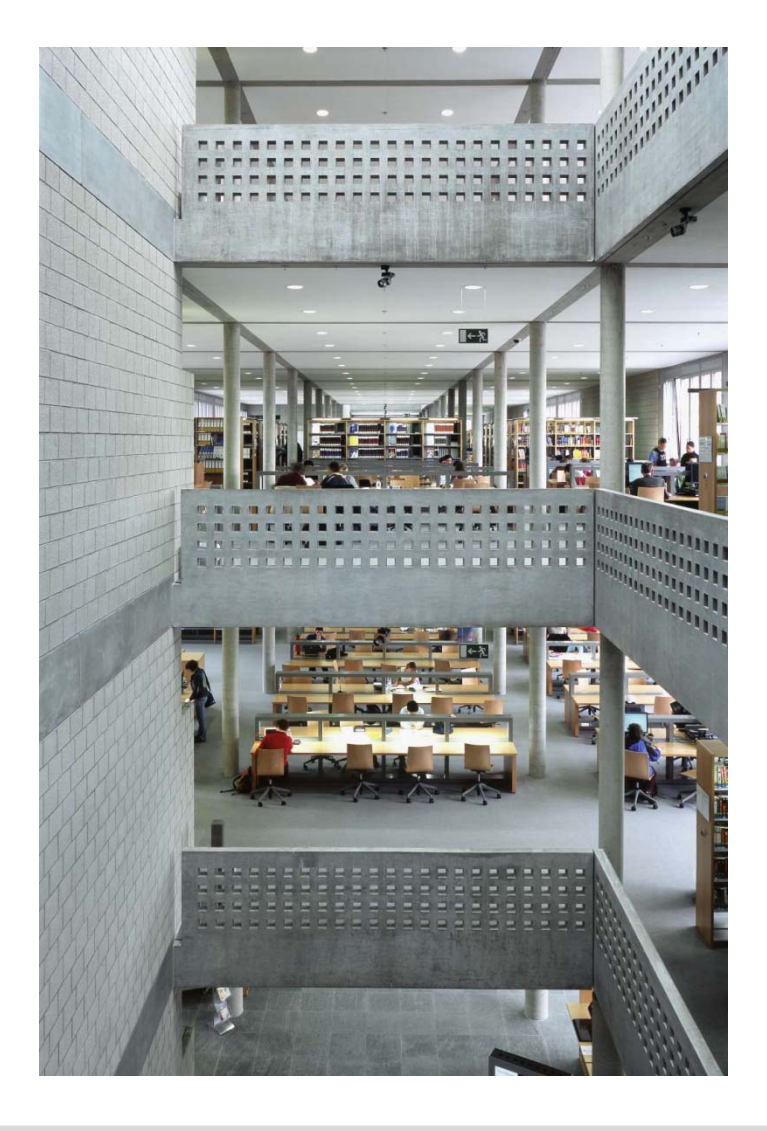

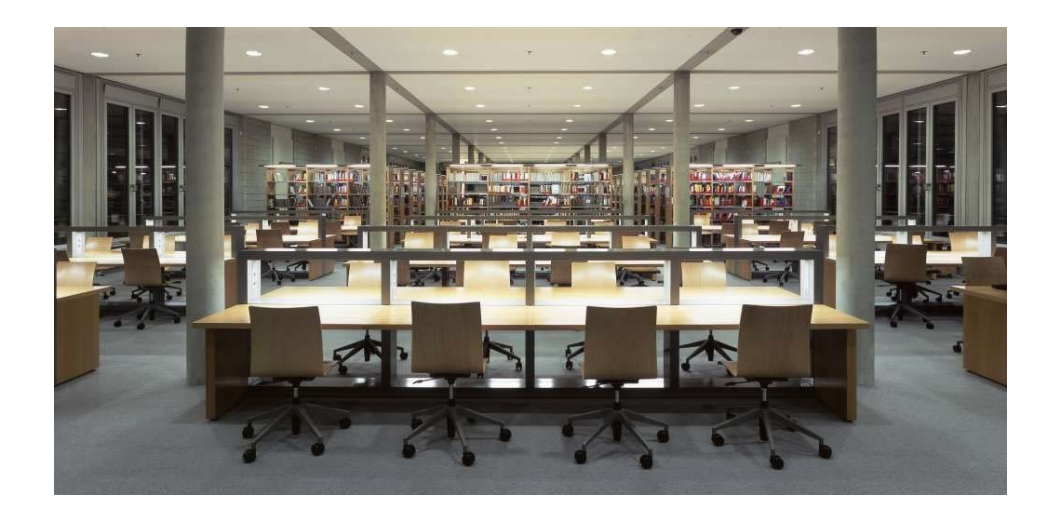

## **KIT Library – first 24/7 library in europe**

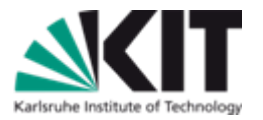

- Self service stations for all tasks using RFID technology
	- Book lending and book return

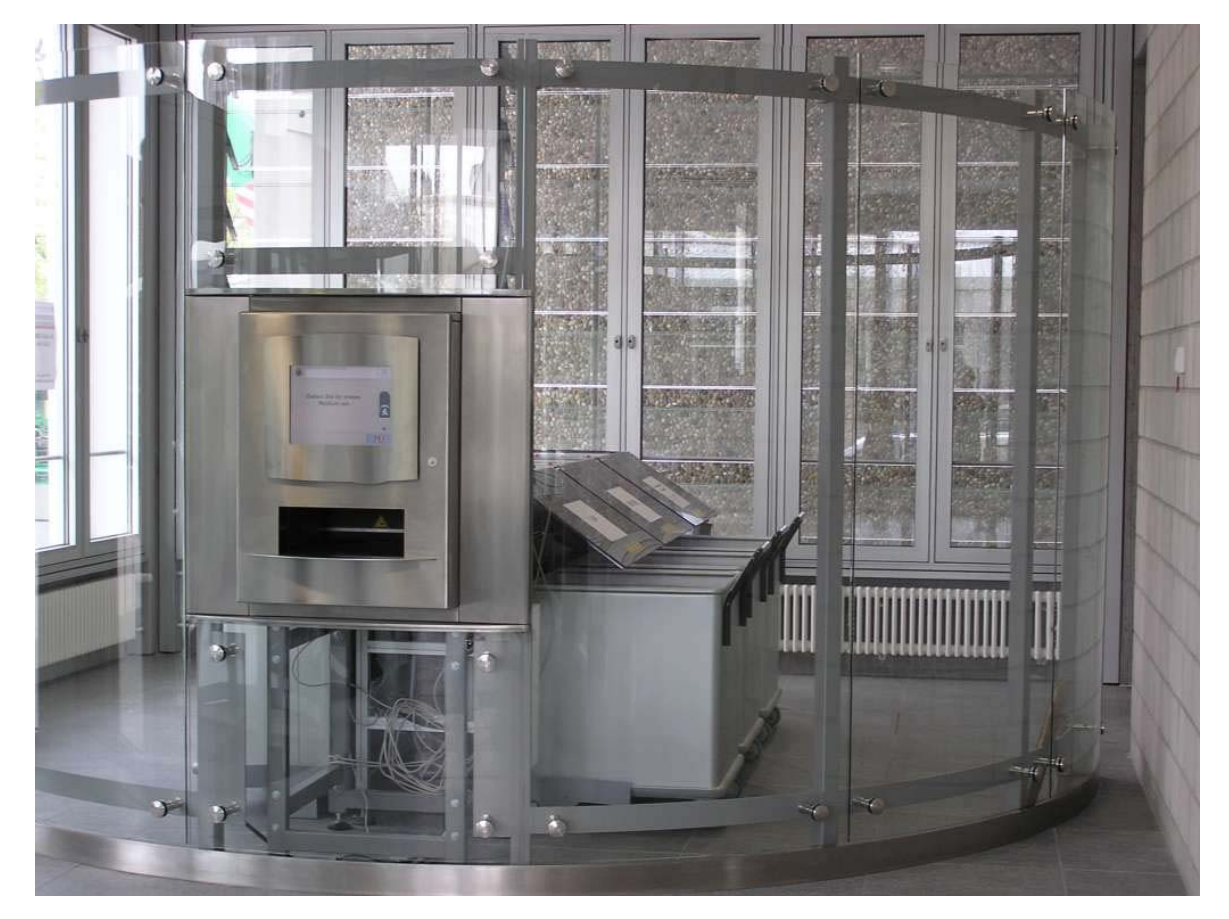

# **KIT Library – first 24/7 library in europe**

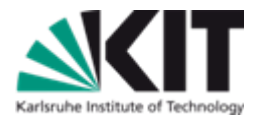

- Self service stations for all tasks using RFID technology
	- Book lending and book return
	- Lending of ILL books

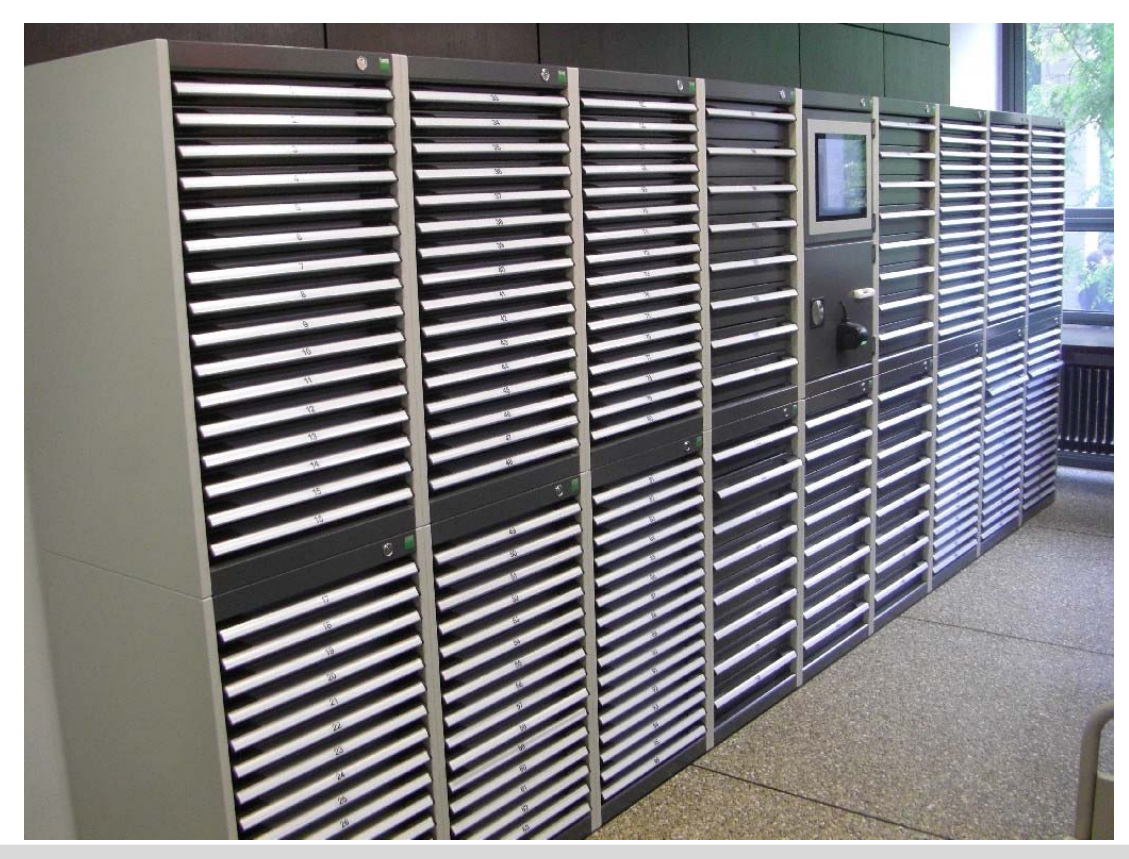

# **KIT Library – first 24/7 library in europe**

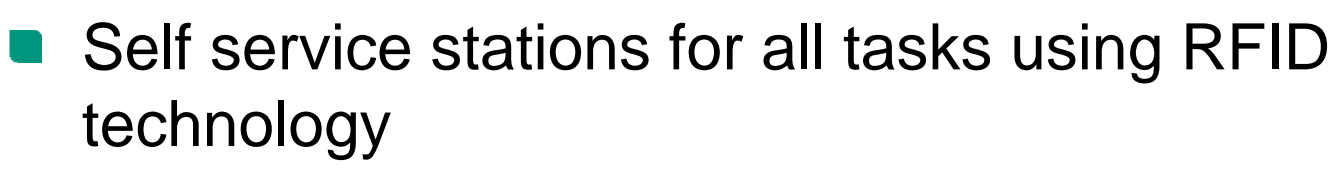

- Book lending and book return
- Lending of ILL books
- Lending of keys (keylender)

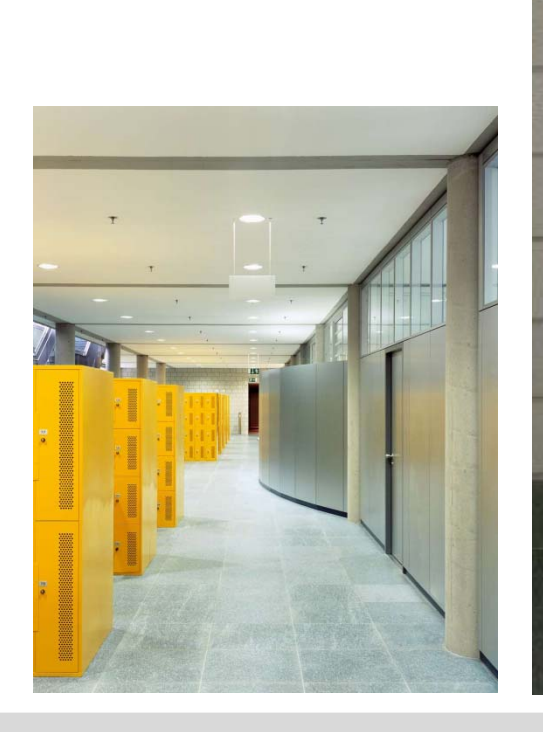

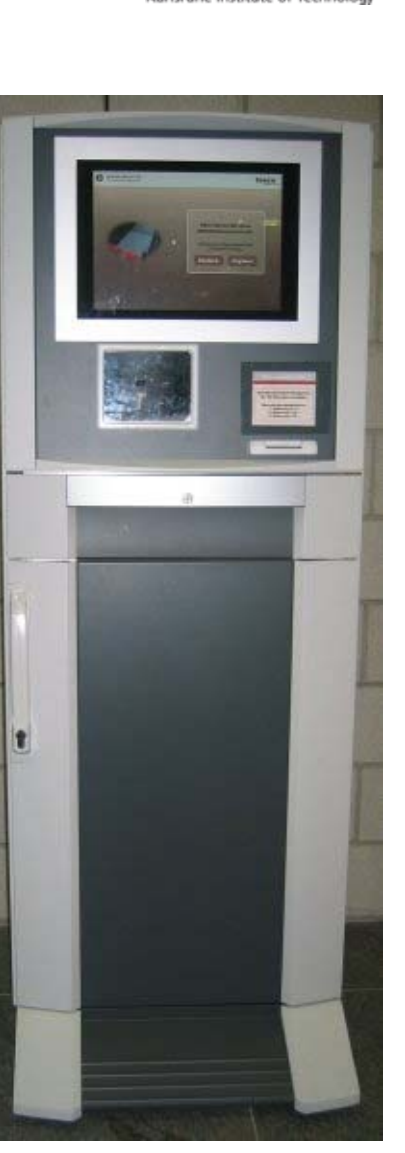

### **KVK – the technical base of many virtual catalogs**

- Started in august 1996
- Even as old as the internet
- Nowadays 1.500.000 requests per month
- Other virtual catalogs
	- Artlibraries.net "virtual catalogue for art history"
	- VThK Virtueller Katalog für Theologie und Kirche
	- CHVK Schweizer virtueller Katalog swiss catalog  $\overline{\phantom{a}}$
	- SZP Schweizer Zeitschriftenportal swiss journals catalog
	- VDL Virtuelle Deutsche Landesbibliographie german regional bibliographies
	- Bibliotheksportal Karlsruhe our regional portal
	- etc.

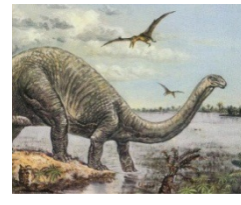

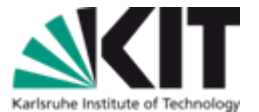

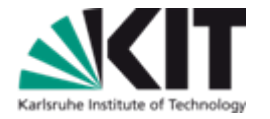

#### **KVK – a simple idea**

- $KISS = keep$  it simple stupid
- In 1996 only few library catalogs had a Z39.50 interface
- Problem: How to develop a simple user friendly search service?
- Solution: Pattern matching using regular expressions
	- Send search requests to a catalog using HTTP requests KVK emulates the user at his browser
	- Take a look on the HTML of the result page (read & parse) ■ Get short title, URL to full title, number of hits, "more hits"-link
	- Create a unique formatted hit list with links leading to the destination catalog

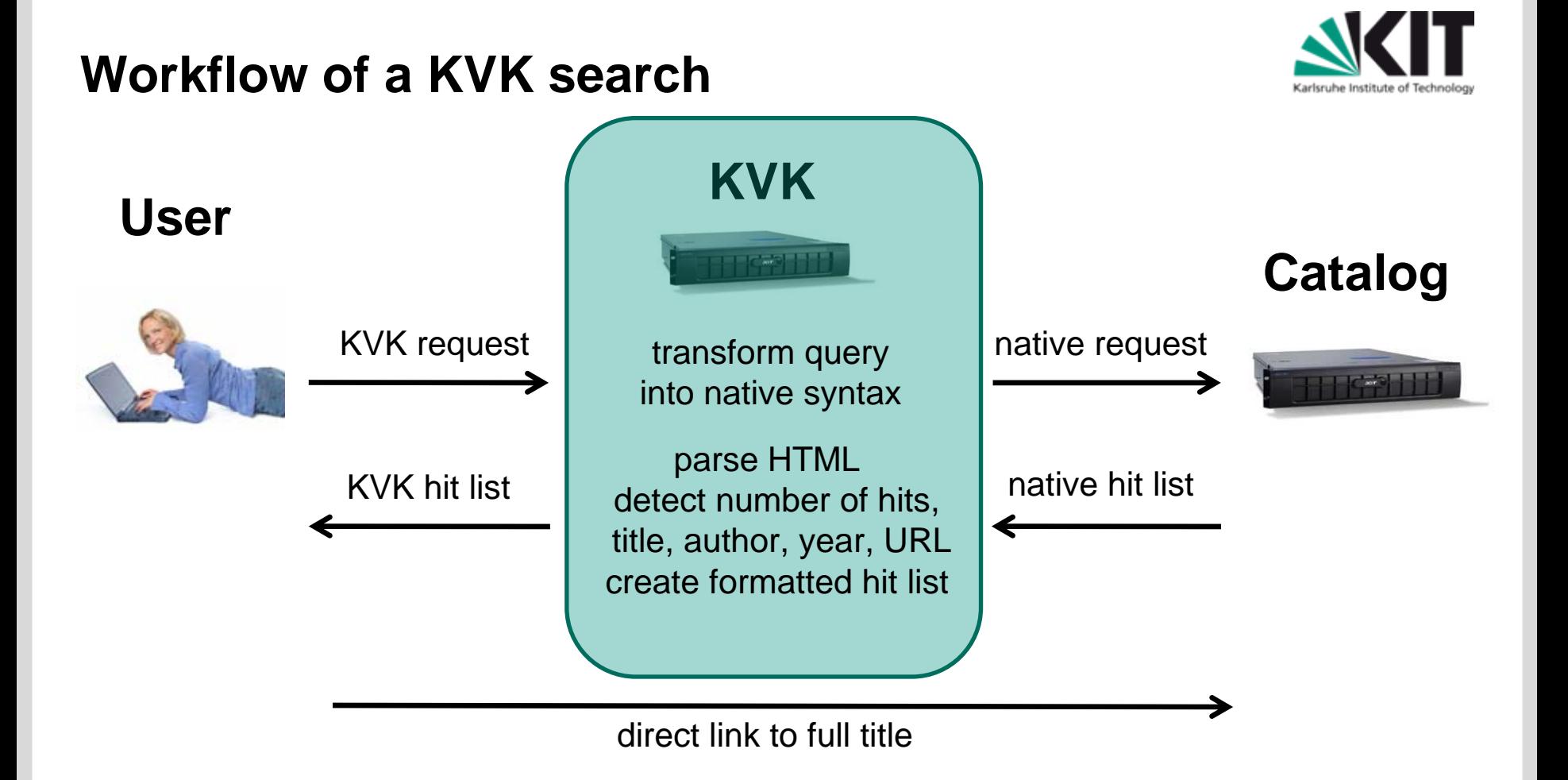

### **Pattern matching**

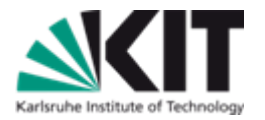

### Result HTML – example taken from our KIT catalog

<UL>

<LI><A HREF=/hylib-bin/suche.cgi?opacdb=UB+Karlsruhe&nd=4141992> Mastering MAKE / Clovis L. Tondo ; Andrew Nathanson ; Eden Yount , 1994</A> <LI><A HREF=/hylib-bin/suche.cgi?opacdb=UB+Karlsruhe&nd=3630188> Make und nmake : software management unter UNIX und MS-DOS. - 1. Aufl. -, 1994</A>  $<$ /UL $>$ 

# Line by line

For every line of the result HTML check if all regular expressions match

```
set TrefferExp {
  {{^<LI><A HREF=(.*)>} {url} } the part in (..) is the url to the full title
  \{\{\wedge (.*)</A>} \{\text{title}\}\} the part in (..) is the title
}
```
# Conclusion: KVK depends on the layout / design !

### **Pros and cons of cross search vs. general index**

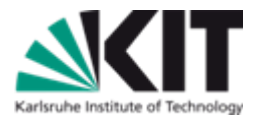

- Cross search could be slow
	- **Users have to wait for slow catalogs if they want to see all results**
	- But the felt speed is fast cause results of fast catalogs are presented immediately
- Duplicate titles can't be eliminated
	- It's not a problem for the users
	- They are primarily interested in the result
- General index needs the metadata
	- **Cross update problem**
- KVK can integrate even any web based catalog
	- Cookie problem
- Cross search limits the number of catalogs in a virtual cat.
	- VThK is a good counter-example

### **Cookie or session problem**

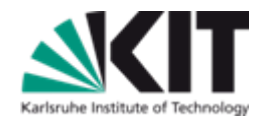

- KVK acts like a "man in the middle"
	- **KVK** starts the search session
	- Some catalogs manage all their session information using cookies
	- To get the full title you need session ID stored in the cookie
	- KVK is not allowed to store cookies for other domains cause of security reasons
	- **Norkaround** 
		- Relay-mode of the KVK
		- Even requests to get a full title are handled by the KVK server
			- KVK acts like a proxy server for full title requests
		- All links on the full title page which need the session are not working
	- Conclusion: in most cases cookies are <sup>a</sup>"no go" for KVK catalogs

# **Workflow of a KVK request Catalog User KVK using cookies** KVK-Search native search $|F^*|$ result only result + cookie get full title

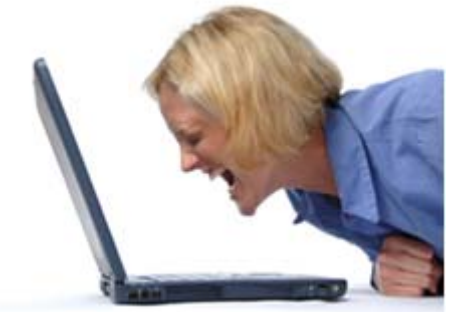

invalid session or session timed out

## **Solutions to circumvent the cookie problem**

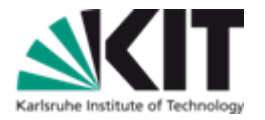

- KVK uses internal search interface of the target catalog
	- In most cases the result is machine readable, e.g. XML
- Examples
	- Infoguide from OCLC
		- KVK sends search requests to the Infoguide Web service
	- DNB catalog
		- KVK sends SRU requests to the DNB server
	- Union catalogs KOBV and BVB
		- KVK uses the internal search interface to Lucene / Fast
- Why does this help?
	- KVK doesn't need the session ID and the cookie any more
	- KVK creates "deep links" as links to the full title
		- Use the ID of the title in the URL

### **Virtual catalog + delivery service**

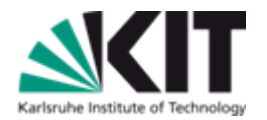

### Lit-Express

- Simple form of inter library loan (ILL )
- KVK extracts the title data and fills an order form

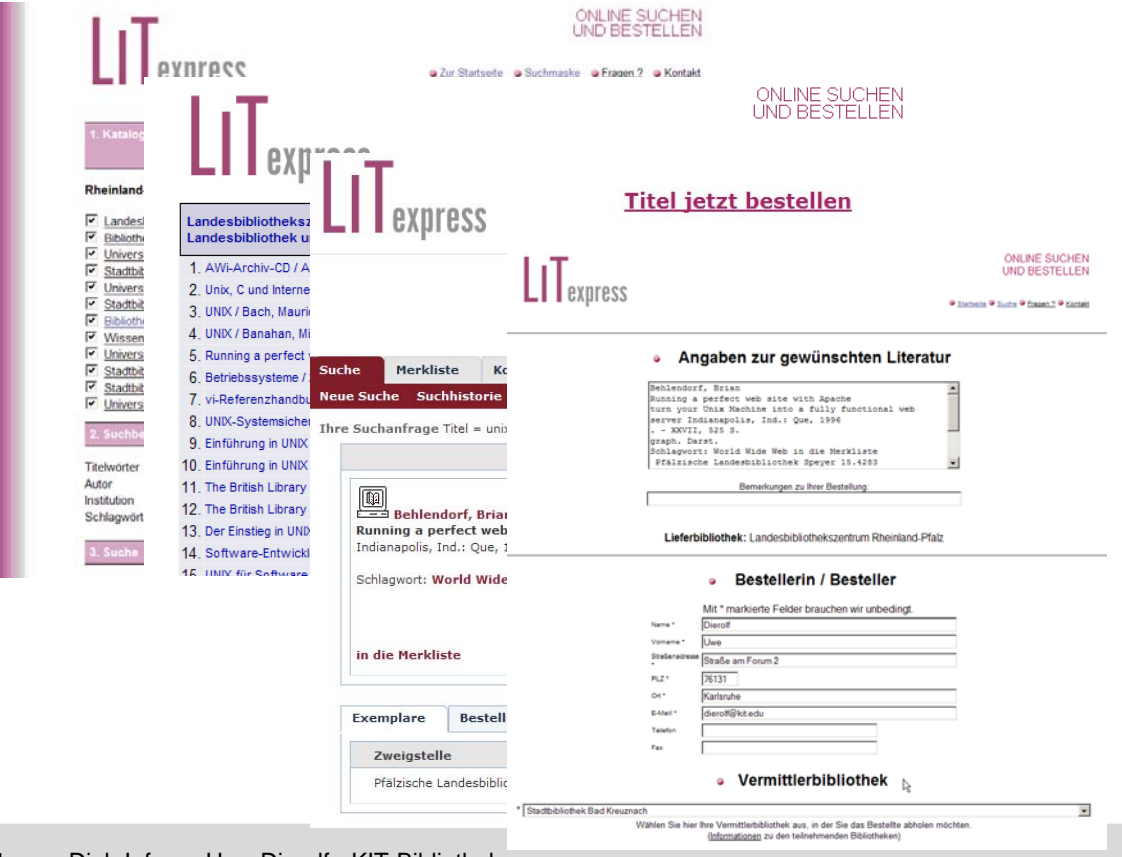

### **New features in KVK search**

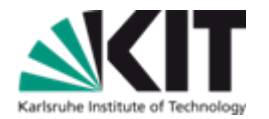

### My catalogs

- Saving and restoring selections of catalogs
- Based on Javascript Library jQuery  $\blacksquare$

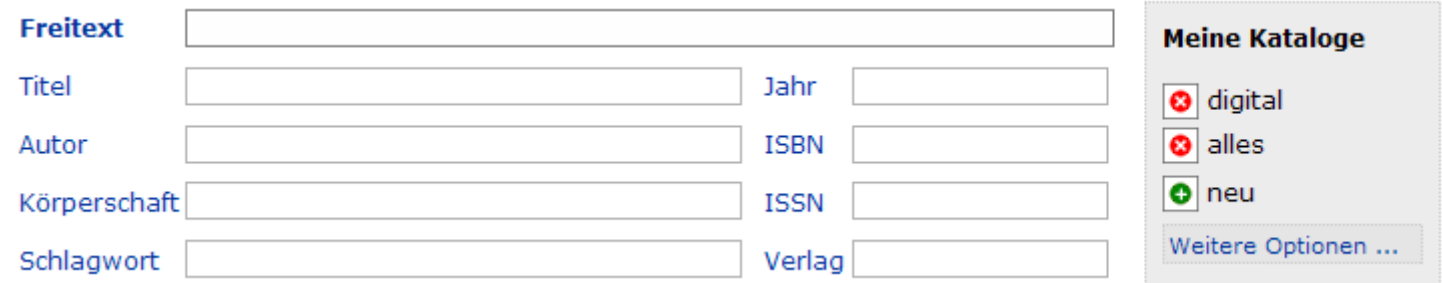

- "Did you mean ..."
	- idea: using Google to prevent typing mistakes
	- ... under construction

### **Workflow of KVK projects**

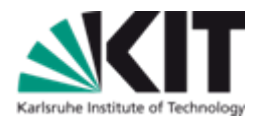

- KISS principle again "send me your URLs"
	- We will check the catalog type
	- We will check if catalog works without cookie and javascript
- helpful
	- internal search interface (web services etc.)
	- **n** independence from HTML layout
	- **therefore the contact person for each catalog**
	- mapping of catalog search fields to KVK search fields (TI, AU ...)
- name your "Mr. SPOC"
	- SPOC = single point of contact
	- responsible for all questions concerning your KVK project
- one invoice per year

### **KVK project – division of works**

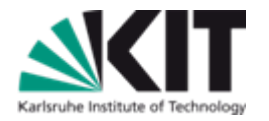

You are the managers - we do most of the hard work ;-) 

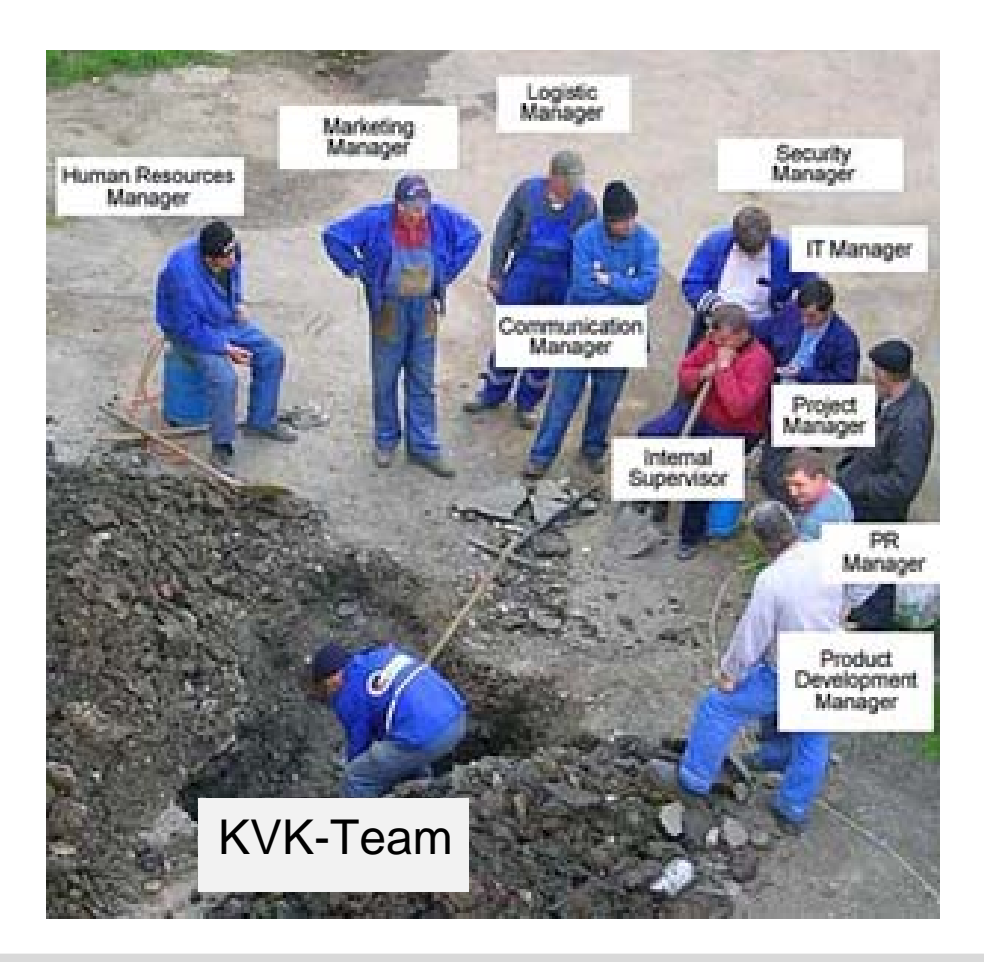

### **Thanks for your attention**

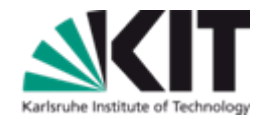

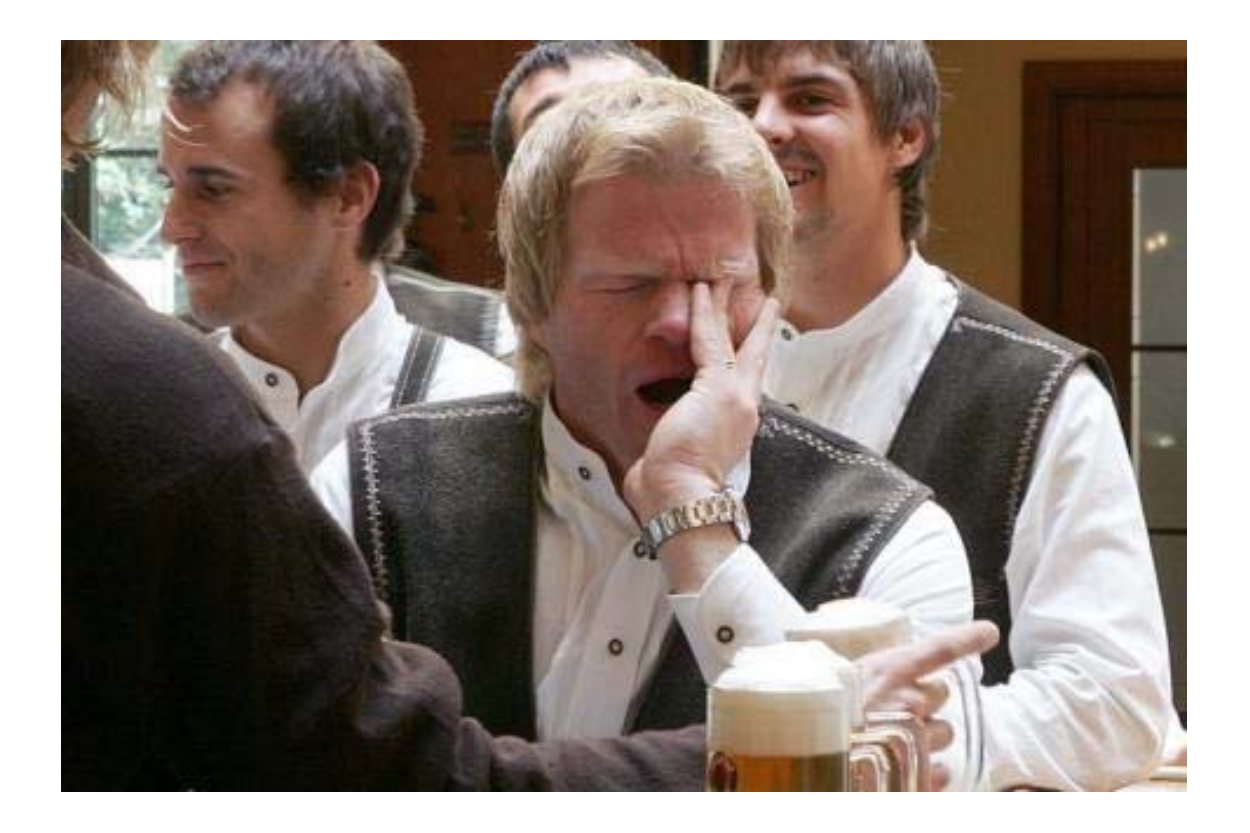

Are there any questions ?